## 108 學年度畢業滿 1 年畢業生系所流向追蹤回收比率

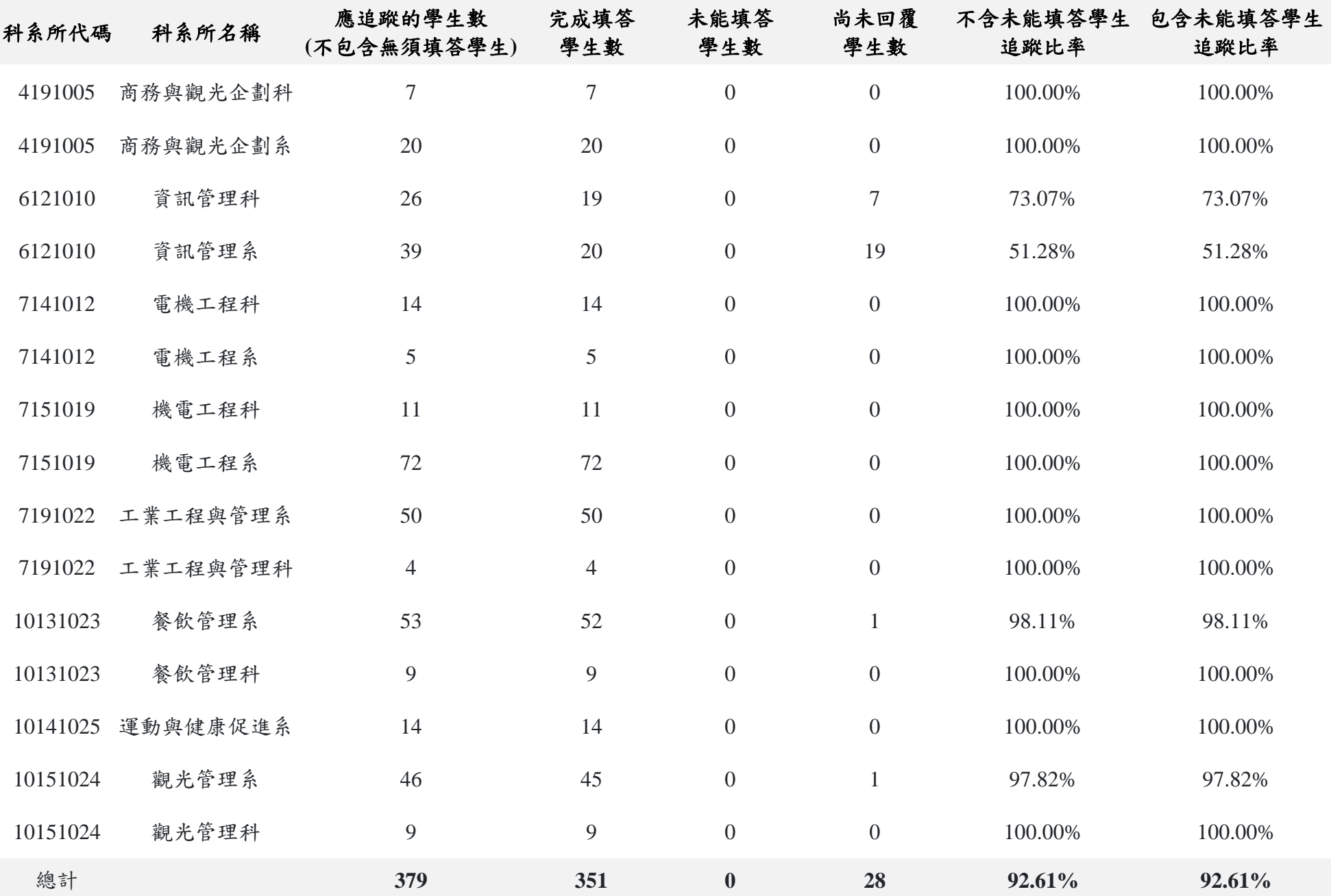